# **BAB III**

# **Metodologi Penelitian**

# **III.1. Metode pengumpulan Data**

#### **III.1.1. Populasi dan Sampel**

Populasi pada penelitian ini adalah perusahaan manufaktur yang terdaftar di Bursa Efek Indonesia pada periode 2003-2006. Pemilihan perusahaan manufaktur ditetapkan karena perusahaan manufaktur merupakan perusahaan yang memiliki return saham yang relatif lebih stabil bila dibandingkan dengan perusahaan jasa atau *non manufacturing* yang memiliki *return* yang fluktuatif. Sedangkan untuk periode waktu dipilih dari periode Januari 2003 hingga Desember 2006 didasarkan atas pertimbangan ketersedian data. Sampel yang dijadikan obyek dalam penelitian adalah perusahaan yang tercatat pada indeks manufaktur. Indeks manufaktur adalah indeks yang terdiri dari industri bahan dasar dan kimia, industri barang konsumsi dan aneka industri di Bursa Efek Indonesia. Sampel perusahaan tersebut kemudian digolongkan ke dalam satu karakter spesifik yakni volume ekspor. Sehingga terdapat dua jenis perusahaan yakni perusahaan eksportir dan perusahaan non eksportir. Perusahaan yang termasuk kedalam perusahaan eksportir adalah perusahaan yang penjualan luar negerinya (nilai ekspornya) pada tahun 2003 lebih besar atau sama dengan 50% dari total penjualan. Dan akhirnya diperoleh jumlah sampel untuk perusahaan eksportir sebanyak 26 perusahaan dan perusahaan non eksportir sebanyak 75 perusahaan.

#### **III.1.2. Pengumpulan Data**

Data yang digunakan dalam penelitian ini adalah data sekunder. Data sekunder merupakan data yang telah tersedia yang didapat dari :

- Data-data yang berhubungan langsung dengan penelitian yang dilaksanakan yang bersumber dari Bursa Efek Indonesia. Adapun informasi yang digunakan dalam penelitian adalah laporan keuangan setiap perusahaan dalam bentuk *net income* dan nilai penjualan (ekspor) untuk setiap perusahaan.
- Website *www.idx.co.id, www.bi.go.id* dan *www.finance.yahoo.com* untuk memperoleh data index harga saham gabungan, data harga saham perusahaan dan nilai tukar Rupiah terhadap US\$, Euro, dan Yen.

# **III.1.3. Identifikasi Variabel**

Variabel-variabel yang digunakan dalam penelitian ini dapat dibedakan menjadi dua bagian antara lain :

- Varibel dependen dalam penelitian ini adalah *return* saham perusahaan atau *net income*
- Variabel independen dalam penelitian ini adalah nilai tukar rupiah terhadap US\$, Euro dan Yen

## **III.2. Definisi Operasional Varibel Penelitian**

Variabel dependen dalam penelitian ini, seperti yang telah disebutkan sebelumnya adalah *return* saham perusahaan dan *net income*. Sementara variabel independennya adalah pergerakan dari nilai tukar US\$, Euro dan Yen. Deskripsi dan definisi dari setiap variabel dependen dan independen yang terdapat pada model persamaan antara lain :

# **III.2.1. Return saham perusahaan**

Return saham yang digunakan merupakan return saham bulanan pada periode Januari 2003-Desember 2006 yang didapat dari website *www.finance.yahoo.com.* Return saham merupakan ukuran kinerja perusahaan yang diformulasikan sebagai berikut:

 $Return = LN P_t / P_{t-1}$ 

Dimana P**t** = Harga saham perusahaan pada periode t

P**t-1**= Harga saham perusahaan pada periode t-1

#### **III.2.2. Nilai tukar rupiah terhadap US\$, Euro dan Yen**

Data nilai tukar yang digunakan untuk regresi return merupakan data kurs tengah pada setiap akhir bulan dari periode Januari 2003-Desember 2006 yang didapat dari website Bank Indonesia *(www.bi.go.id)*. Variabel nilai tukar yang dipergunakan dalam penelitian ini dibatasi hanya pada tiga mata uang yakni Dolar AS, Euro dan Yen. Hal ini dikarenakan ketiganya termasuk dalam kelompok *hard currency* yakni mata uang yang nilainya relatif stabil dan diakui sebagai mata uang untuk transaksi ekonomi dan keuangan internasional. Sedangkan untuk nilai tukar Poundsterling dihilangkan karena persentase penggunaan nilai tukar poundsterling untuk transaksi keuangan pada perusahaan manufaktur lebih kecil dibandingkan ketiga mata uang lainnya. Selain itu juga untuk lebih memudahkan penulis sehingga penelitian ini dibatasi pada tiga mata uang asing yang termasuk dalam *hard currency* yang digunakan.

 Menurut Sidharta (Majalah Usahawan, Maret 2006), besar perubahan nilai tukar dihitung berdasarkan kenaikan atau penurunan nilai tukar tersebut dari satu periode ke periode berikutnya yang diformulasikan sebagai berikut:

 $Kurs = LN Kurs_t / Kurs_{t-1}$ 

Dimana :  $Kurs_t = Kurs$  tukar periode t

 $Kurs_{t-1}$  = Kurs tukar periode t-1

 Sedangkan data nilai tukar yang digunakan untuk regresi net income adalah data kurs tengah pada akhir bulan periode 3 bulan (kuartal) dari Januari 2003-Desember 2006.

Data Net Income yang digunakan merupakan data kuartalan (per 3 bulan) dari periode Januari 2003-Desember 2006 yang didapat dari laporan keuangan masing-masing perusahaan.

#### **III.3. Perumusan Model dan Hipotesa Penelitian**

Untuk mengetahui pengaruh pergerakan nilai tukar terhadap return saham maka model persamaan regresi tersebut adalah :

$$
R_{it} = \alpha_i + \beta_{1i} \epsilon_{\text{F}t} + \beta_{2i} \epsilon_{\text{F}t} + \beta_{3i} \epsilon_{\text{F}t} + \epsilon_{it}
$$

Dimana **:** 

 $\alpha_i$  = Intersep  $β<sub>i</sub>$  = Koefisien  $\epsilon_{\text{it}}$  = Error term  $R_{it}$  = Return saham untuk perusahaan i  $\varepsilon_{\text{f}}$  = Presentase perubahan nilai tukar Yen terhadap rupiah  $\varepsilon_t$ t = Presentase perubahan nilai tukar euro terhadap rupiah  $\varepsilon_s t$  = Presentase perubahan nilai tukar dollar terhadap rupiah

Adapun hipotesa yang ingin dibuktikan adalah :

- H0 : Perubahan nilai tukar tidak berpengaruh pada return saham manufaktur.
- H1 : Perubahan nilai tukar berpengaruh pada return saham manufaktur.

 Sedangkan untuk mengetahui pengaruh nilai tukar terhadap kinerja perusahaan maka model persamaan regresi tersebut adalah :

$$
NET_{it} = \alpha_i + \beta_{1i} \Psi_t + \beta_{2i} \mathbf{f}_t + \beta_{3i} \mathbf{f}_t + \epsilon_{it}
$$

Dimana **:** 

- $\alpha_i$  = Intersep
- $β<sub>i</sub> = Koeffisien$
- $\epsilon_{it}$  = Error term

 $R_{it}$  = Net Income untuk perusahaan i

 $\varepsilon_{\text{f}t}$  = Nilai tukar yen terhadap rupiah

 $\varepsilon_t$ t = Nilai tukar euro terhadap rupiah

ε\$t =Nilai tukar dollar terhadap rupiah

Adapun hipotesa yang ingin dibuktikan adalah :

H0 : Perubahan nilai tukar tidak berpengaruh pada net income perusahaan manufaktur

H1 : Perubahan nilai tukar berpengaruh pada net income perusahaan manufaktur

### **III.4. Metode Pengolahan Data**

## **III.4.1. Panel Data**

Dalam Ekonometrika terdapat beberapa tipe data yaitu data runtut waktu (*time series*), data antar tempat atau ruang (*cross section*), data gabungan (*pooled data* atau panel data). Adapun metode pengumpulan data yang akan digunakan dalam penelitian ini adalah metode *pooled data* atau panel data. Dimana *software* yang dapat digunakan untuk pengolahan panel data ini adalah *software eviews 4.1 atau 3.0*.

Menurut Gujarati (2003, hal 636) dalam panel data, unit-unit *cross section* diobservasi untuk runtut waktu tertentu. Panel data dapat digunakan jika jumlah periode observasi lebih dari satu dan jumlah unit cross section yang juga melebihi satu. Menurut Jack (1997, hal 388) jika jumlah periode observasi untuk setiap unit *cross section* sama banyak maka disebut *balanced panel* sedangkan jika jumlah periode observasi tidak sama untuk setiap unit cross section disebut *unbalanced panel*.

Adapun keuntungan menggunakan data panel menurut Gujarati (2003) adalah sebagai berikut :

1. Dengan mengkombinasikan unit yang berbeda heterogenitas dapat diminimumkan. Setiap unit observasi yang memiliki heterogenitas/perbedaan dan data panel

memodelkan perbedaan antar unit sehingga masalah heterogenitas dapat diminimalkan

- 2. Dengan menggabungkan data *time series* dan *cross section* data panel dapat memberikan interpretasi dari data; informasi yang lebih banyak, memasukkan efek variabilitas data, berkurangnya *collinearity* antar variable dalam data, *degree of freedom* yang lebih baik dan efisien.
- 3. Dengan melakukan pengamatan terhadap unit *cross section* secara terus menerus (bulanan, semesteran, tahunan), kita dapat menangkap dinamika perubahan dari variabel yang sedang kita amati dan kaitannya dengan teori yang sedang kita uji.
- 4. Data panel dapat mendeteksi dan mengukur efek yang tidak bisa diamati dengan menggunakan data *time series* atau *cross section*.
- 5. Data panel memungkinkan kita untuk mempelajari perilaku yang lebih kompleks. Misalnya perubahan skala ekonomis dan teknologi
- 6. Dengan memasukkan setiap individu dan tidak melakukan pengelompokkan, kita dapat meminimalkan bias yang timbul akibat pengelompokkan data yang salah.

Sedangkan kekurangan menggunakan panel data menurut Baltagi yaitu kemungkinan terjadi distorsi dan kesalahan pengukuran, dimensi seri waktu lebih pendek, serta masalah pada koleksi data dan desain. Dalam analisa model panel data, terdapat perbedaanperbedaan perilaku dalam setiap individu pengamatan atau pada setiap unit *cross section* yang diamati, perbedaan antar unit *cross-section* ini lazim disebut *individual specific effect.*

Dalam analisis panel data, perbedaan-perbedaaan perilaku tersebut yang membedakan perlakuan atas persamaan regresi panel data dibandingkan dengan persamaan regresi biasa. Menurut Syarif (2005), terdapat 3 macam pendekatan dalam memperlakukan individual *size effect* ini yakni:

#### 1. Pendekatan Kuadrat Terkecil **(***Pooled Least Square***)**

 Pada metode pooled least square, semua diperlakukan sama tanpa dibedakan unit cross-sectionnya lalu digunakan regresi *ordinary least square* sehingga hanya akan menghasilkan persamaan yang memberikan intercept dan koefisien-koefisien variabel bebas yang sama untuk setiap unit.

Misalkan terdapat persamaan berikut ini :

 $Y_{it} = a + BX_{it} + e_{it}$  untuk i =1.2... N dan t = 1,2.... T

Dimana N adalah jumlah unit *cross section* dan T adalah jumlah periode waktunya. Dengan menggunakan komponen *error* dalam pengolahan kuadrat terkecil biasa, kita dapat melakukan proses estimasi secara terpisah untuk setiap unit *cross section*. Untuk periode t=1, akan diperoleh persamaan regresi *cross section* sebagai berikut :

 $Y_{it} = a + Bx_{it} + e_{it}$  untuk i=1,2,,,,N

Sehingga diperoleh sejumlah T persamaan yang sama. Begitu juga sebaliknya, kita juga akan memperoleh persamaan deret waktu sebanyak N persamaan untuk setiap observasi. Untuk mendapatkan persamaan a dan b yang konstan dan efisien, dilakukan dengan bentuk regresi yang lebih besar dengan melibatkan sebanyak NT observasi.

2. Pendekatan Efek Tetap **(***Fixed Effect***)** 

Model ini disebut juga *Least Square Dummy variabel Model*. Model ini menggunakan pendekatan dengan memasukkan variabel boneka (*dummy variabel*) untuk mengizinkan terjadinya perbedaan nilai parameter *intercept* dan koefisien berbeda antar daerah dan antar waktu.

Secara matematis model *fixed Effect* dinyatakan sebagai berikut :

$$
Y_{it} = \alpha + \beta X_{1t} + \gamma_2 W_{2t} + \gamma_3 W_{3t} + ... + \gamma_N W_{NT} + \delta_2 Z_{i2} + \delta_3 Z_{i3} + ... + \delta_T Z_{iT} + \epsilon_{it}
$$

dimana:

 $Y_{it}$  = variabel terikat untuk individu ke-i dan waktu ke-t

 $X_{1t}$  = variabel bebas untuk individu ke-i dan waktu ke-t

W<sub>it</sub> dan Z<sub>it</sub> variabel dummy yang didefinisikan sebagai berikut:

Wit = 1; untuk undividu i;  $i = 1, 2, ..., N$ 

 $= 0$ ; lainnya

Zit = 1; untuk periode t;  $t = 1, 2, ..., N$ 

```
 0; lainnya
```
Dari model di atas terlihat bahwa model Fixed effect adalah sama dengan regresi yang menggunakan Dummy Variable sebanyak variabel bebas, sehingga dapat diestimasi dengan *Ordinary Least Square* (OLS). Dengan menggunakan OLS maka akan diperoleh estimator yang tidak bias dan konsisten.

Model diatas telah ditambahkan sebanyak  $(N-1) + (T-1)$  variabel boneka dan menghilangkan dua sisanya untuk menghindari kolinearitas sempurna antar variabel penjelas. Dengan menggunakan model ini, maka akan diperoleh derajat kebebasan sebesar NT-2 - (N-1)-(T-1) atau sebesar NT-N-T. Penambahan variabel boneka pada *fixed effect* dapat mempengaruhi keefisienan dari parameter yang diestimasi.

3. Pendekatan Efek Acak (*Random Effect*)

Model ini disebut juga model komponen eror (*Error Component Model*). Sama seperti model efek tetap, model ini juga memungkinkan terjadinya perbedaan nilai parameter intersep dan koefisien berbeda antar daerah dan antar waktu, namun diekspresikan dalam error. Pada model ini gangguan diasumsikan bersifat acak untuk seluruh populasi.

Persamaan dari pendekatan *fixed effect* diformulasikan sebagai berikut :

$$
Y_{it} = \alpha + \beta X_{it} + \varepsilon_{it} \; ; \; \varepsilon_{it} = u_i + v_t + w_{it}
$$

di mana :

 $u_i$  = Komponen error cross section

 $v_t$  = Komponen error time series

 $w_{it}$ = Komponen error gabungan

Adapun asumsi yang digunakan untuk komponen error tersebut adalah

$$
u_i \sim N(0, \sigma_u^2)
$$
  

$$
v_t \sim N(0, \sigma_v^2)
$$
  

$$
w_{it} \sim N(0, \sigma_w^2)
$$

Dalam model efek acak, efek rata-rata dari data cross section dan time series diintrepresentasikan dalam intercept. Sedangkan deviasi efek secara random untuk data time series dipresentasikan dalam vt dan deviasi untuk data *cross section* dinyatakan dalam ut.

Model ini juga mengasumsikan bahwa *error* secara individual tidak saling berkolerasi, begitu juga dengan *error* kombinasinya. Dengan menggunakan model ini, maka kita dapat menghemat pemakainan derajat kebebasan dan tidak mengurangi jumlahnya seperti pada *fixed effect* model. Hal ini berimplikasi pada parameter hasil estimasi akan menjadi semakin efisien.

## **III.4.2. Pemilihan Pendekatan Panel Data**

Pemilihan penggunaan pendekatan pada metode panel data dapat dilakukan dengan memperhatikan ciri dari masing-masing pendekatan serta kesesuaiannya dengan karakteristik data dan tujuan penelitian ataupun melalui pembuktian secara statisik

Seperti yang telah dijelaskan sebelumnya, pendekatan *pooled least square* memiliki kelemahan dikarenakan asumsi atas *intercept* dan *slope* yang sama di dalam modelnya sehingga memiliki kemungkinan tidak sesuai dengan kondisi sebenarnya dikarenakan setiap unit *cross section* memiliki karakteristik tersendiri. Kemudian menurut Judge (1985, bab 11) diantara pendekatan *fixed effect* dan *random effect* ada beberapa pertimbangan antara lain :

- Jika Jumlah periode observasi besar dan jumlah unit *cross section* kecil, maka estimasi dari pendekatan *fixed effect* dengan *random effect* tidak jauh berbeda sehingga dapat dipilih pendekatan yang lebih mudah untuk dilakukan yaitu pendekatan *fixed effect*.
- Jika jumlah periode observasi kecil dan jumlah unit *cross section* besar maka hasil estimasi dari kedua pendekatan tersebut berbeda jauh. Maka apabila unit *cross section* yang digunakan diyakini diambil secara acak (*random*) maka pendekatan *random efect* yang digunakan. Sebaliknya apabila unit *cross section* yang digunakan tidak diambil secara acak maka pendekatan *fixed effect* yang digunakan.
- Jika kemampuan *error* individual berkorelasi dengan variabel bebas "x" maka parameter yang didapat dari pendekatan *random effect* akan bias sementara parameter yang didapat dari pendekatan *fixed effect* tidak.
- Jika Jumlah periode observasi kecil dan jumlah unit *cross section* besar maka asumsi yang mendasari *random effect* lebih efisien dibandingkan pendekatan *fixed effect.*
- Kemudian secara statistik pemilihan pendekatan *pooled least square*, *fixed effect* dan *random effect* dapat ditentukan melalui serangkaian tes sebagai berikut :
	- a. Chow Test

Disebut juga uji F-Statistik yaiti tes yang dilakukan untuk memilih apakah pendekatan yang digunakan *pooled least square* atau *fixed effect*. Uji ini dilakukan karena terkadang asumsi bahwa setiap unit *cross section* memiliki perilaku yang sama cenderung tidak realistis mengingat dimungkinkan saja setiap unit *cross section* memiliki perilaku yang berbeda.

Pengujian in dilakukan dengan hipotesis sebagai berikut :

H0: Model *Pooled Least squared* (*restricted*)

H1: Model *Fixed Effect* (*unrestricted*)

Dasar penolakan terhadap hipotesis nol (H0) yaitu dengan menggunakan F-Statistik seperti yang dirumuskan oleh *Chow* yang dikutip oleh Syarif (2005, hal  $4)$ 

 $Chow = (RRSS-URSS)/(N-1)$ (URSS/ [NT-N-K])

Keterangan :

- RRSS = *Restricted Residual Sum Square*. Merupakan *Sum of Square Residual* yang diperoleh dengan pendekatan *pooled least square*
- URSS = *Unrestricted Residual Sum Square*. Merupakan *Sum of Square residual* yang diperoleh dengan pendekatan *fixed effect*.
- N = Jumlah data *cross section*
- T = Jumlah data *time series*
- $K =$  Jumlah variabel penjelas.

Pengujian ini mengikuti distribusi *F-Statistik* yaitu F N-1, NT-N-K. Apabila nilai *Chow Statistik* (*F-Stat*) hasil uji lebih besar *dari F-Tabel*, maka cukup bagi kita untuk melakukan penolakan terhadap H0 sehingga pendekatan model yang digunakan adalah pendekatan *fixed effect* dan sebaliknya bila *F-Stat* lebih kecil dari *F-tabel* maka H0 diterima dan pendekatan yang digunakan adalah pendekatan *pooled least square*. *Chow test* dilakukan dengan perhitungan secara manual.

b. Hausman Test

Merupakan uji statistik sebagai dasar pertimbangan untuk memilih pendekatan *fixed effect* atau *random effect*. Penggunaan pendekatan *fixed effect*

Analisis pengaruh ..., Ainul Fitri, FE UI, 2008

mengandung unsur *trade-off* hilangnya *degree of freedom* karena menggunakan variable boneka (*dummy variable*). Sementara pendekatan *random effect* pun harus memperhatikan ketiadaan pelanggaran asumsi oleh setiap komponen *error*. Adapun hipotesis dalam pengujian ini sebagai berikut :

H0 : *Random Effect Model*

H1 : *Fixed Effect Model*

Dengan Rumus :

H =  $(\beta$  FE- $\beta$  RE)<sup>1</sup> (Σ FE-Σ RE)<sup>-1</sup> ( $\beta$  FE- $\beta$  RE)

Keterangan :

β FE = Matriks Koefisien Estimator model *Fixed Effect*

β RE = Matriks Koefisien Estimator model *random Effect*

Σ FE = Matriks Kovarian koefisien estimator model *fixed effect*

Σ RE = Matriks Kovarian koefisien estimator model *random effect*

Ketika nilai *Hausman* < dari *chi tab*le maka tolak H0 dengan kata lain metode yang digunakan adalah *fixed effect*.

 Uji Hausman juga dapat dilakukan di *Eviews 4.1* dengan menggunakan bahasa pemrograman dengan urutan-urutan langkah sebagai berikut:

• matrix b  $diff = b$  fixed - b gls

matrix var  $diff = cov$  fixed - cov gls

matrix qform =  $@$ transpose(b diff)\* $@$ inverse(var diff)\*b diff

Dimana : matriks b\_fixed = matriks koefisien estimasi FE,

matriks b\_gls = matriks koefisien estimasi RE

cov\_fixed = matriks covariance estimasi FE

cov\_gls = matriks covariance estimasi RE.

Sebelum melakukan operasi matriks seperti dalam bahasa program diatas, buatlah terlebih dahulu matriks b\_fixed, b\_gls, cov\_fixed, dan cov\_gls. Setelah itu, barulah lakukan operasi pemrograman diatas. Bandingkan hasil dari uji Hausman ini dengan *chi-square statistics* dengan df=k, dimana k adalah jumlah koefisien variabel yang diestimasi. Jika hasil dari *Hausman test* signifikan, maka H0 ditolak, yang berarti *Fixed Effect* yang digunakan.

3. Lagrange Multiplier Test (LM Test)

Digunakan sebagai pertimbangan dalam memilih model *Random Effect* dan *Pooled Least Square*.

H0: *PLS*

H1: *Random Effect*

Untuk perhitungan LM Test menggunakan rumus sebagai berikut :

LM = NT/2(T-1) X (T<sup>2</sup> $\Sigma \hat{e}i^2 / \Sigma \Sigma e^2 i t - 1$ <sup>2</sup>

Dasar penolakan H0 dengan menggunakan *statistik LM* yang mengikuti distribusi dari *Chi Square*.

# **Gambar 3.1**

**Pengujian Pemilihan Model Dalam Pengolahan Data Panel** 

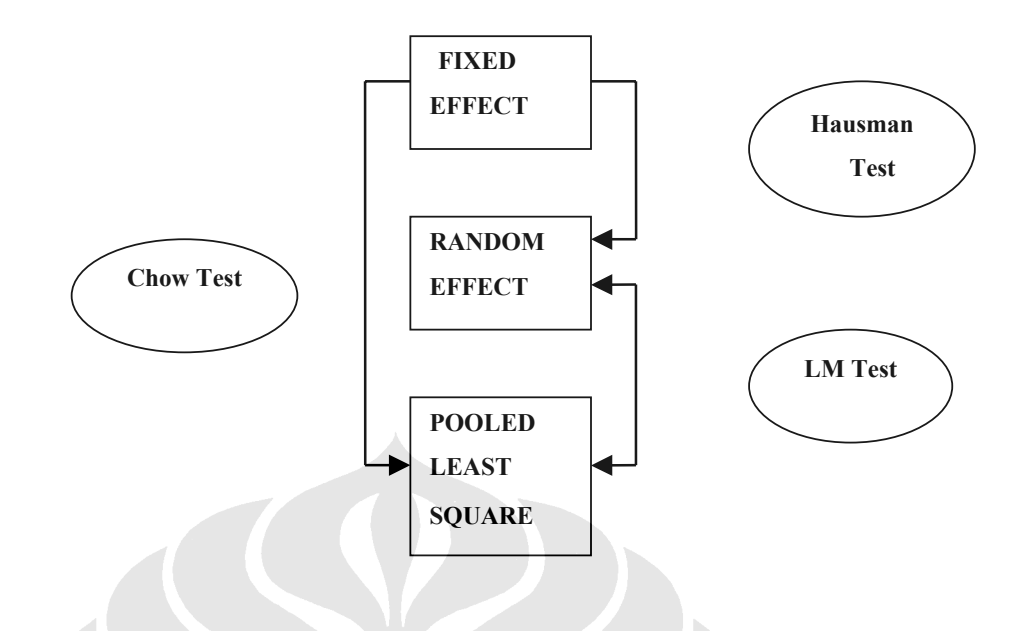

## **III.4.3. Pengujian Model**

Model yang telah dibentuk dalam penelitian ini akan diuji, apakah sudah sesuai dengan syarat-syarat model ekonometrika yang baik, sehingga keakuratan hasil estimasi dapat diandalkan dan sesuai kaidah ekonometrika yang baik. Pengujian yang dilakukan adalah yang lazim digunakan dengan spesifikasi khusus model.

a. Uji Signifikansi untuk masing-masing variabel bebas.

Pengujian ini dilakukan dengan menguji *t-statistik* pada tingkat kesalahan 1%, 5%, 10%. Uji ini dilakukan untuk mengetahui apakah variabel bebas tersebut signifikan dalam mempengaruhi persamaan.

b. Pengujian Persamaan Regresi secara keseluruhan

Pengujian ini dilakukan untuk mengetahui apakah semua variabel bebas secara bersama-sama mempengaruhi variabel terikat (*joint test).* Distribusi yang digunakan dalam uji ini adalah *distribusi F*. Semakin tinggi nilai *distribusi F* maka terdapat hubungan yang sangat kuat secara linear antara variabel-variabel dalam persamaan regresi tersebut. Sedangkan nilai *probabilitas F* merupakan tingkat signifikansi marginal dari *F-Statistik*.

Pengujian dengan menggunakan *F-Statistik* merupakan tes keseluruhan (*overall test*), yang artinya bagaimana variabel bebas secara bersama-sama mempengaruhi variabel terikat.

c. Pengujian *R*-squared  $(R^2)$ 

 Pengujian ini dilakukan untuk mengukur sejauh mana variasi variabel-variabel bebas menjelaskan seluruh variabel terikat dalam persamaan regresi tersebut. Nilai *Rsquared* berkisar antara nol dan satu, semakin mendekati satu nilai *R-squared* nya maka persamaan itu semakin sempurna dalam mengestimasi perilaku variabel terikatnya oleh variabel-variabel bebasnya.

d. Pengujian *Adjusted R-squared* (Adj  $R^2$ )

 Salah satu permasalahan pengujian *R-squared* adalah ketika melakukan penambahan variabel bebas pada persamaan regresi maka nilai *R-squared* selalu bertambah besar. Penggunaan *adjusted R-squared* mampu secara objektif melihat pengaruh penambahan variabel bebas, apakah variabel tersebut mampu memperkuat daya prediksi suatu model. Jika tidak maka nilai *adjusted R-squared* akan turun jika menambah variabel independen yang tidak mampu meningkatkan prediksi variabel terikatnya. Nilai *adjusted R-squared* tidak dapat lebih tinggi dari *R<sup>2</sup>* dan nilai *adjusted R-squared* dapat bernilai negatif apabila nilai kecocokan (*goodness of fit*) dalam model persamaan tersebut rendah.

e. Pelanggaran Asumsi Dasar Statistik

Pengujian pelanggaran asumsi guna melihat apakah penduga model yang digunakan memenuhi syarat BLUE (*Best Linear Unbiased Estimator*) yaitu yang tidak melanggar asumsi regresi multikolinearitas, *heteroskedacity*, dan auto korelasi.

• Uji Heteroskedastisitas

Heteroskedastisitas merupakan suatu pelanggaran asumsi dalam persamaan regresi berganda dimana varians dari setiap *error* dari variabel bebas tidak konstan dari waktu ke waktu. Heteroskedastisitas menyebabkan hasil estimasi dengan OLS akan menghasilkan parameter yang bias, tidak efisien meskipun konsisten. Artinya koefisien yang dihasilkan bukan dari varians error terkecil.

Dalam program *eviews 4.1* tes untuk melihat apakah terdapat heteroskedastisitas dalam suatu persamaan adalah dengan menggunakan *White-test*. Pengujian ini untuk melihat nilai *obs\* R-square* lebih besar daripada *chi-square*, maka dalam model tersebut ada masalah heteroskedastisitas. Apabila terdapat masalah ini dalam model maka dilakukan pengobatan dengan menggunakan model *generalized least square*. Dengan menggunakan data panel maka model diberi perlakuan *cross section weight* dan *white heteroskedasticity-consistent standar error* dan *covariance* untuk mengantisipasi adanya data yang bersifat *heteroskedasticity*.

• Uji Autokorelasi

Autokorelasi biasanya timbul pada masalah data time series, dimana kesalahan (*error*) acak dari suatu observasi tidak hanya berpengaruh untuk periode tersebut, namun juga yang terjadi pada periode yang akan datang. Masalah autokorelasi ini timbul jika *error* term suatu observasi mempunyai korelasi dengan *error* observasi lain atau dengan kata lain adanya suatu data yang dipengaruhi oleh data sebelumnya.

Masalah autokorelasi dapat dideteksi dari angka *durbin watson stat*, dimana apabila nilai 4>DW>2 terdapat indikasi *negative serial autocorrelation* atau DW<2 terdapat indikasi *positive serial autocorrelations*. Salah satu alternatif yang dipakai untuk mengetahui masalah autokorelasi dapat digunakan *breusch-godfrey serial correlation LM test*, yang tersedia dalam program *eviews 4.1*.

**Gambar 3.2 Rentang Nilai Uji Autokorelasi** 

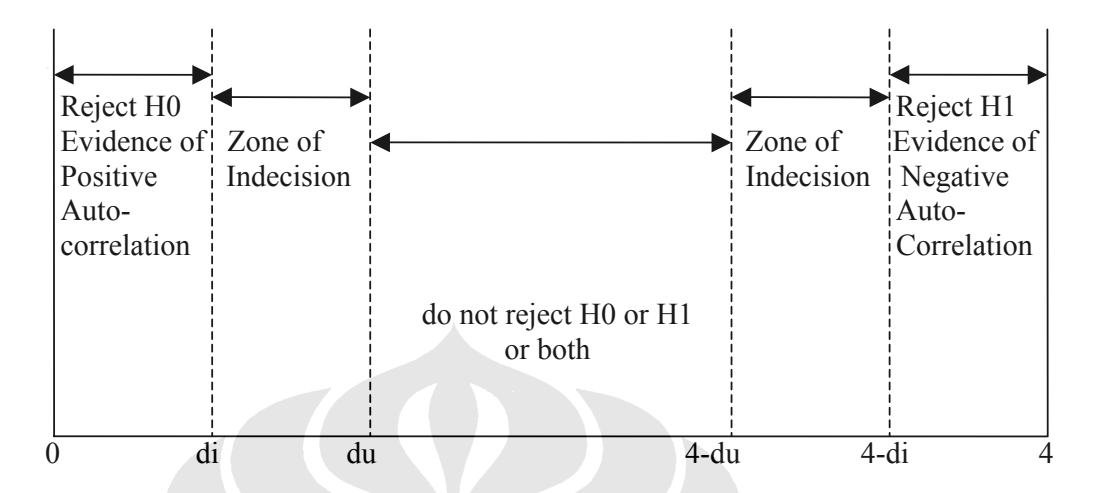

Sumber : Gujarati, D., "Basic Econometric", hal 469, 2003

• Uji Multikolinearitas

Multikolinearitas adalah suatu gejala pada persamaan regresi dimana terdapat hubungan linear antar variabel bebas dalam persamaan. Indikasi bahwa suatu model OLS mengalami masalah multikolinearitas ini adalah apabila nilai koefisien determinasi (*R-squared*) yang besar serta uji-F (model keseluruhan) yang signifikan namun terdapat uji-t (variabel bebas) yang tidak signifikan. Untuk mengetahui seberapa parahnya masalah multikolinearitas ini dapat digunakan *correlation matrix*  yang terdapat pada program *eviews*. Apabila nilai korelasi variabel independen dalam matriks korelasi melebihi 0,8 maka terdapat masalah multikolinearitas yang parah dalam model. Untuk mengeliminasi masalah ini agak sulit dikarenakan kita tidak dapat begitu saja menghilangkan variabel independen yang digunakan karena dapat menyebabkan hilangnya esensi dari model dan menimbulkan bias pada hasil estimasi.